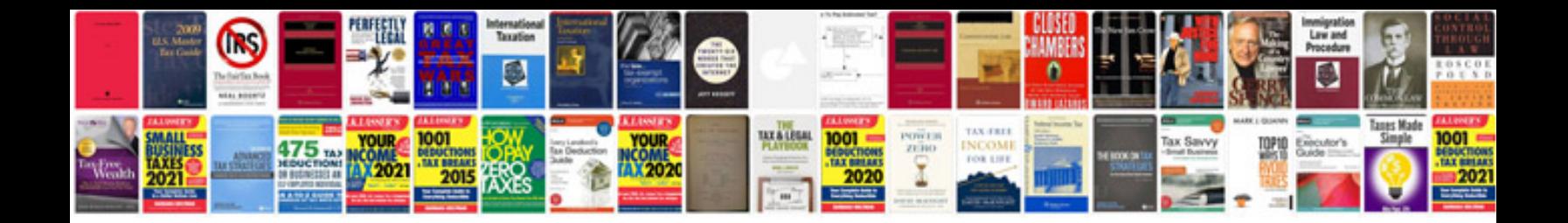

**Motorola w375 manual**

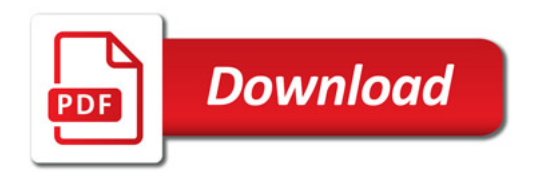

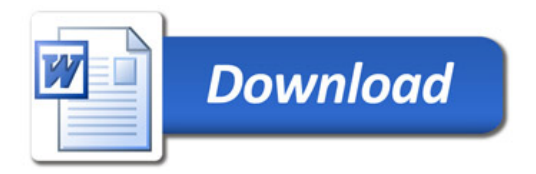